SVEUČILIŠTE U ZAGREBU FAKULTET ELEKTROTEHNIKE I RAČUNARSTVA

SEMINARSKI RAD IZ PREDMETA SUSTAVI ZA PRAĆENJE I VOĐENJE PROCESA

# SMB (SERVER MESSAGE BLOCK) **SAMBA**

Nikola Džida 0036385550 INE

ZAGREB, Lipanj 2005.

# SADRŽAJ

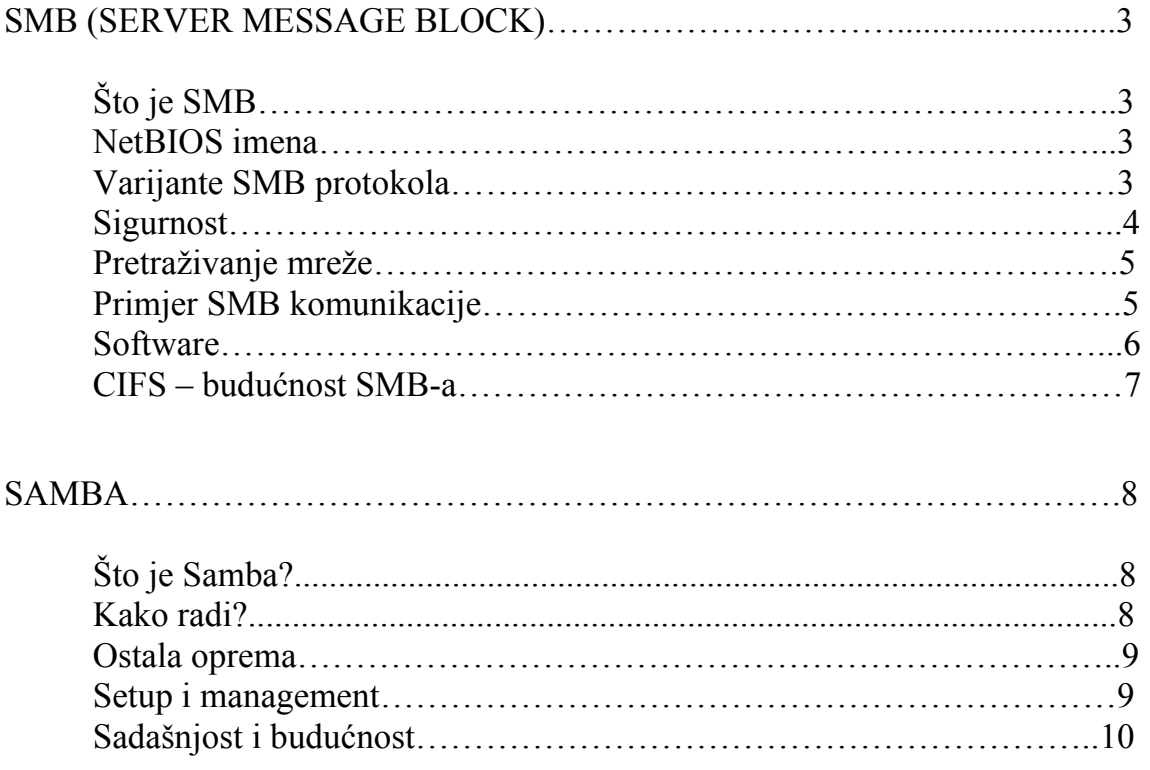

# SMB – SERVER MESSAGE BLOCK

# Što je SMB?

SMB (Server message block) je protokol za komunikaciju korisničkih računala (*client*) sa serverom koji funkcionira na principu zahtjev-odgovor (request-response). Na taj način računala u mreži mogu razmjenjivati podatke ili dijeliti printere, serijske portove, mail-slotove i slično. Server ih čini dostupnima svim računalima u mreži. Korisnička računala mogu imati svoje diskove, ali također žele pristup zajedničkim datotekama i jedinicama na serveru. Ona se na server povezuju pomoću TCP/IP, NetBEUI ili IPX/SP protokola. Kada se uspostavi veza korisnici mogu slati naredbe serveru koje im omogućuju dijeljenje jedinica, otvaranje, čitanje i pisanje datoteka, i uopće sve što žele raditi s datotekama, samo što se sve odvija preko mreže. Kao što je spomenuto, SMB može raditi preko više protokola što pokazuje sliedeća tablica:

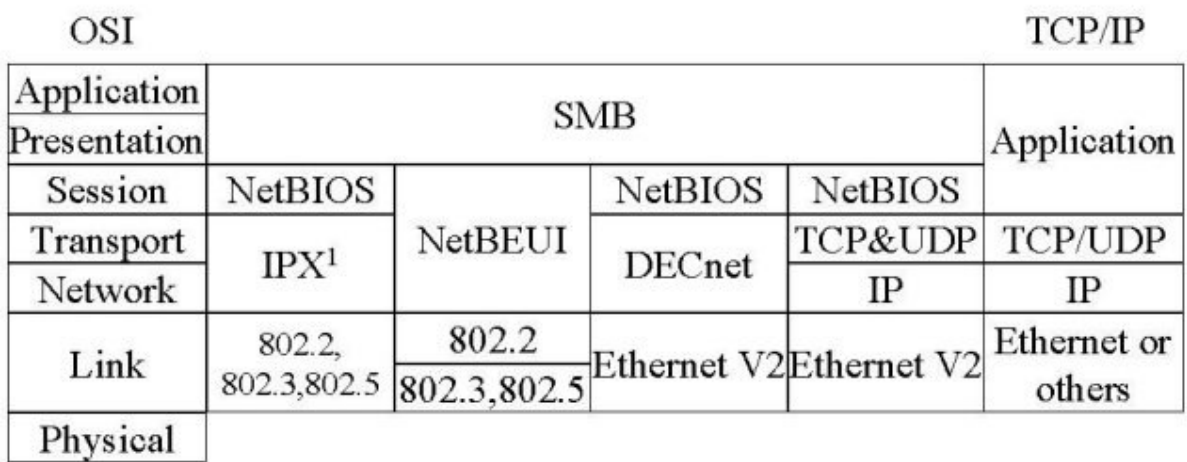

### NetBIOS imena

Ako SMB radi preko TCP/IP, DECnet-a ili NetBEUI-a, onda se u određenim slučajevima moraju koristiti NetBIOS-ova imena. Ona su obično dužine 15 znakova i zapravo su imena računala koja pokreću NetBIOS . Microsoft i neke druge kompanije inzistiraju da se NetBIOS imena pišu velikim slovima, pogotovo kad ih serveri vide kao dozivana imena. Kad se šalju preko žice, nakon 15 znakova (uključujući i razmake), 16. definira tip imena. Microsoft te znakove naziva NetBIOS sufiksima. Načelno, postoje dvije vrste imena: jedinstvena i globalna, ali Microsoft također definira i neke druge klase: internet grupa, domena i multihomed.

# Varijante SMB protokola

Od nastanka SMB-a, razvile su se mnoge inačice protokola kako bi se moglo obuhvatiti sve veću kompleksnost okruženja u koje se SMB uvodio. Inačica koju će korisnik i server koristiti se dogovara preko negprot SMB-a koji se prvi šalje kada se uspostavi veza. Prva inačica bila

je Core Protocol, SMB implementacijama poznata kao NETWORK PROGRAM 1.0. Mogla je obavljati osnovne funkcije:

- povezivanje i odspajanje s dijeljenih aplikacija
- otvaranje i zatvaranje datoteka
- otvaranje i zatvaranje ispisa datoteka
- čitanje i pisanje datoteka
- kreiranje i brisanje direktorija i datoteka
- pretraživanje direktorija
- uvid u postavke datoteka i namještanje istih
- zaključavanje i otključavanje veličine podataka u datotekama

Buduće inačice su uvodile po potrebi sve više funkcija. Evo nekih:

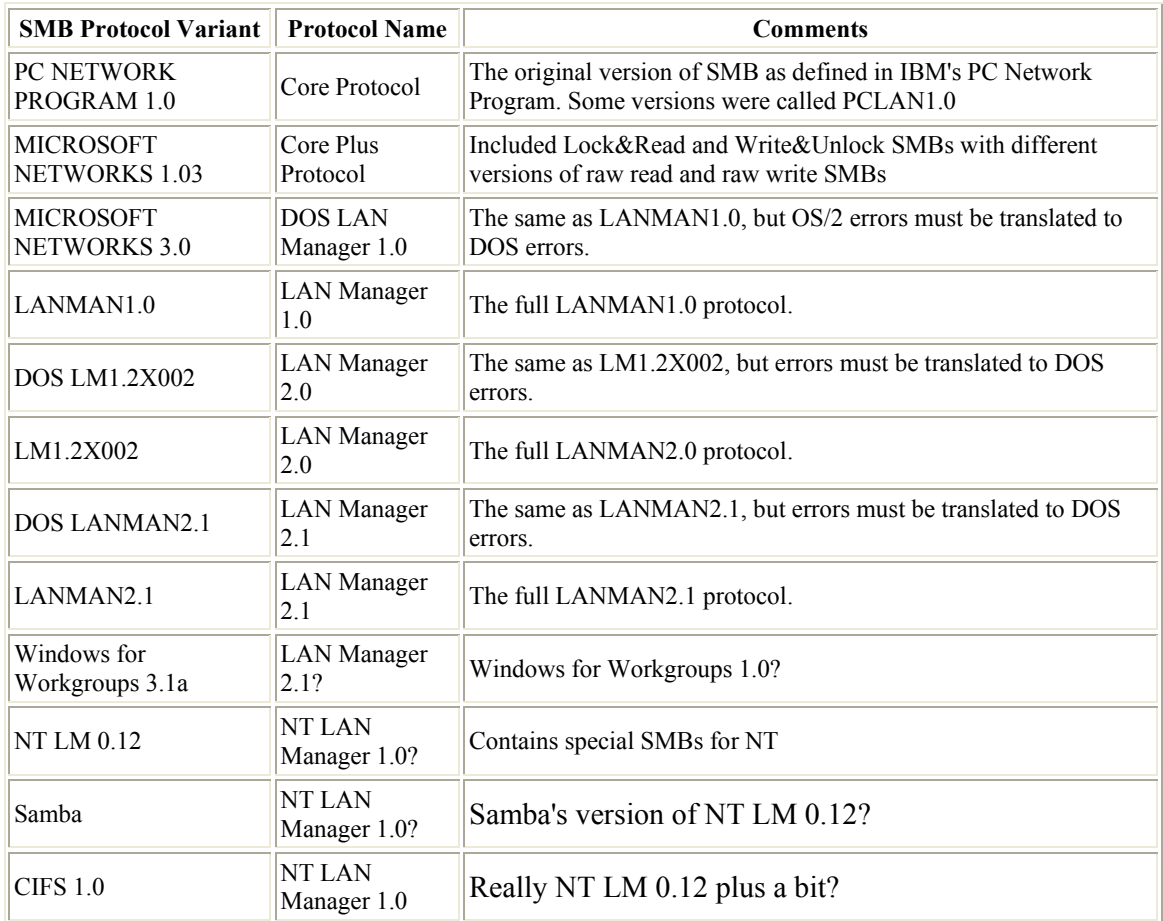

Neke su inačice uvodile nove SMB-ove, neke su samo mijenjale postojeće, a neke su radile i jedno i drugo.

#### Sigurnost

SMB definira dva nivo sigurnosti:

- Nivo pojedine jedinice. Zaštita se primjenjuje na nivou pojedine jedinice na serveru. Svaka jedinica može imati lozinku, a korisnik pritom mora znati samo tu lozinku za pristup svim datotekama na toj jedinici. Ovo je bio prvi sigurnosni model koji je SMB imao i ujedno jedini u Core i Core Plus protokolima. Već Windows for Workgroups i Windows 95 imaju to po defaultu.

- Korisnički nivo. Zaštita se primjenjuje na pojedine datoteke u svakoj jedinici i bazira se na korisnikovom pravu pristupa. Svaki korisnik se mora logirati na server i proći autentikaciju na njemu. Nakon toga korisniku se dodjeljuje UID koji on mora prikazati pri svakom sljedećem pristupu serveru. Ovaj model je u uporabi od LAN Managera 1.0.

### Pretraživanje mreže

Mnogo servera u mreži ništa ne znači ako ih korisnici ne mogu pronaći. Naravno, korisnička računala mogu biti podešena tako da znaju sve servere u okolini, ali im to neće pomoći kada se pojavi novi server ili nestane stari. Kao rješenje ovog problema uvelo se pretraživanje. Svaki server šalje poruku svim računalima u mreži o svom prisustvu. Korisnička računala slušaju i grade listu pretraživanja. U NetBEUI okruženjima to je dovoljno, ali se problemi javljaju kod TCP/IP okruženja, jer se TCP/IP broadcast objave obično ne šalju izvan svoje podmreže (iako neki routeri mogu selektivno poslati brodcast objave i drugim podmrežama). Microsoft je uveo pretraživačke servere i Windows Internet Name Service (WINS) kako bi riješio ove probleme.

#### Primjer SMB komunikacije

Elementi protokola (zahtjevi i odgovori) koje korisnik i server izmjenjuju nazivaju se kolokvijalno SMB-ovi. Oni imaju poseban format koji je gotovo isti i za zahtjev i za odgovor. Svaki se sastoji od fiksnog zaglavlja i parametara i podataka koji mogu biti promjenjive duljine. Nakon povezivanja na NetBIOS nivo, preko NBF-a, NetBT-a ili bilo čega drugoga, korisnik je spreman poslati zahtjev za uslugama sa servera. Korisnik i server prvo moraju prepoznati koju varijantu protokola i jedan i drugi razumiju. Korisnik šalje negprot SMB serveru, izlistavajući dijalekte protokola koje razumije. Server odgovara s indeksom dijalekta koji želi koristiti ili s 0xFFFF ako nijedan od ponuđenih nije prihvatljiv. Dijalekti noviji od Core i Core Plus protokola o negprot odgovoru dostavljaju informaciju o svojim mogućnostima (maksimalna veličina buffera, kanonska imena datoteka, itd.).

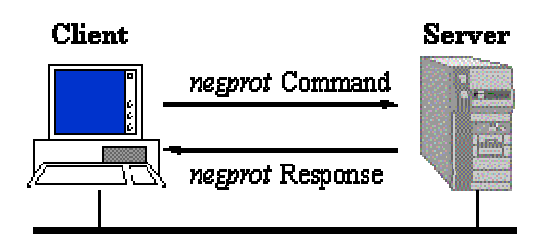

Kad se dogovori protokol korisnik se može ulogirati na server, ako se to traži. To se postiže sessetupX SMB-om. Odgovor kaže je li logiranje bilo ispravno (ispravno korisničko ime i lozinka) i ako je može proslijediti daljnje informacije. Važan dio odgovora je UID koji korisnik mora priložiti svakom sljedećem SMB-u na toj vezi.

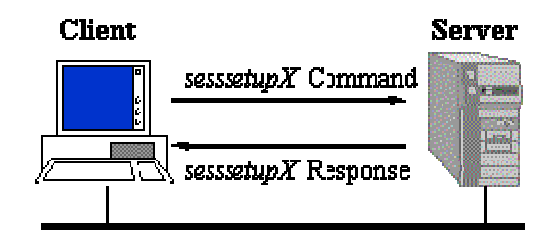

Nakon što se korisnik logirao (što nije bilo moguće na starijim protokolima), može se povezati u stablo, tako da pošalje *tcon* ili tconX SMB. U njemu navodi ime mreže čiji resurs želi koristiti, odnosno s kojom se želi povezati i ako je sve u redu server odgovara s TID-om koji će korisnik koristiti u svim budućim SMB-ovima tom resursu.

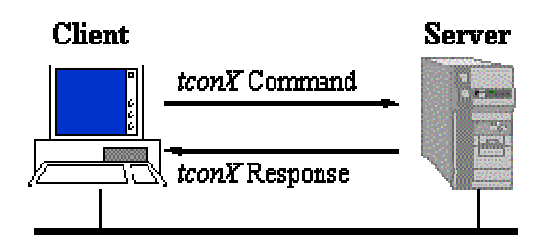

Povezavši se u stablo, korisnik sad može npr. otvoriti datoteku s SMB za otvaranje, potom na isti način (svaka radnja sa svojim SMB-ovima) čitati, pisati i zatvoriti datoteku.

#### Software

Da bi sve dosada navedeno funkcioniralo potreban je i određeni software. Postoji nekoliko softwarea za korisnike i veliki broj njih za servere. Samba ima svoje izvedbe i za jedne i za druge, te će o njoj biti više riječi u drugom dijelu seminara. Neki od ostalih izvora su:

- za korisnike
	- smbfs for Linux
	- SMBlib (an SMB client library)
- za servere
	- Microsoft Windows for Workgroups 3.x
	- Microsoft Windows 95
	- Microsoft Windows NT
	- The PATHWORKS family of servers from Digital
	- LAN Manager for OS/2, SCO, etc
	- VisionFS from SCO
	- TotalNET Advanced Server from Syntax
	- Advanced Server for UNIX from AT&T (NCR?)
	- LAN Server for OS/2 from IBM

Za SMB servere bilo bi korisno objasniti još dvije važne stvari: radne grupe (workgroups) i domene (domains). Radne grupe su skupine računala kod kojih svako ima svoju sigurnosnu postavku, što znači da je sigurnost raspodijeljena. Domene pak predstavljaju skupine računala kod kojih je sigurnost centralizirana. Svaka domena ima jedan ili više kontrolera. Obično postoji jedan glavni kontroler i više pomoćnih. Uglavnom, oni kontroliraju informacije o korisničkom računu kao što su ime, lozinka, autorizirani broj sati uporabe, grupe kojima korisnici pripadaju, itd.

## CIFS – budućnost SMB-a

Posljednja implementacija SMB protokola poznata je pod nazivom Common Internet File System, odnosno CIFS. Radi se o poboljšanju koje će moći podržati sve veće zahtjeve nastale razvitkom interneta.

# SAMBA

## Što je Samba?

Samba je Open Source/Free Software paket koji omogućuje razne mrežne usluge korisnicima SMB protokola. Radi na Unix platformama, ali bez problema komunicira s Windows korisnicima i potpuno je besplatan, zbog čega je česti sastavni dio mnogih računala.

### Kako radi?

Dva su ključna programa Samba paketa: smbd i nmbd. Njihov posao je implementiranje četiri osnovne usluge CIFS protokola:

- usluge s datotekama i ispisom (file & print services)
- autentikacija i autorizacija
- prepoznavanje imena (name resolution)
- pretraživanje

Usluge s datotekama i ispisom su temeljno svojstvo i njih osigurava SMB Daemon (smbd), koji također upravlja ''share mode'' i ''user mode'' autentikacijom i autorizacijom (odnosi se na prije spomenute nivoe sigurnosti: pojedine jedinice i korisnički). Potrebno je spomenuti da prije pojave Sambine verzije 2, samo je Microsoft mogao raditi s autentikacijskim protokolima na NT domenama.

Druga dva dijela (prepoznavanje imena i pretraživanje) obavlja nmbd. Prepoznavanje imena moguće je na dva načina: broadcast ili point-to-point. Ovisno o konfiguraciji računala mogu koristiti jednu ili obje metode. Broadcast prepoznavanje je bliže izvornom NetBIOS mehanizmu. Korisnik koji traži uslugu na određenoj adresi šalje upit svim računalima u mreži, pitajući tko ima traženo ime. Računalo s tim imenom mu odgovara slanjem svoje IP adrese. Ovo može dovesti do povećanja prometa, ali ne čini puno problema jer je ograničeno na lokalnu mrežu. Point-to-point prepoznavanje uvodi u priču NBNS (NetBIOS Name Service) server (kod Microsofta je to WINS). On pak radi na sljedeći način: korisnici šalju svoja NetBIOS imena i IP adrese NBNS serveru, koji čuva te informacije u jednostavnoj bazi podataka. Kada korisnik želi komunicirati s drugim korisnikom, šalje njegovo ime NBNS serveru. Ako je ime na listi NBNS šalje nazad IP adresu. Budući da korisnici na različitim podmrežama mogu dijeliti isti NBNS server, to znači da, za razliku od broadcasta, point-topoint metoda nije ograničena na lokalnu mrežu. NBNS je u mnogome sličan DNS-u (Domain Name System), ali NBNS-ova lista imena je gotovo potpuno dinamična i ima malo kontrola za osiguravanje upisa imena samo autoriziranim korisnicima. Lako dolazi do konflikata. Konačno, tu je i pretraživanje, ali ne ono pretraživanje weba kakvo mi poznajemo, nego pretraživanje po listama usluga koje su računala u mreži ponudila, odnosno stavila na listu. Računala koja egzistiraju na lokalnoj mreži odaberu jedno od njih za LMB-a (Local Master Browser). Ono pak dobiva još jedno, posebno NetBIOS ime, koje može stajati u dodatku bilo kojeg drugog imena koje već ima. Njegov posao je da drži listu dostupnih usluga, a to je upravo ona lista koja se pojavljuje kada kliknemo na Windows ''Network Neighbourhood ikonu. Osim LMB-ova, postoje također i DMB-ovi (Domain Master Browser) koji koordiniraju listama na NT domenama. Oni se s LMB-ovim povezuju također preko NBNS-a, a nedostatak je različito vrijeme sinkronizacije.

#### Ostala oprema

Samba nudi razne aplikacije. Najčešće korištene su:

smbclient

Jednostavan SMB korisnik sa sučeljem sličnim kao kod FTP alata. Može se koristiti s Unix sustava za povezivanje na SMB resurs, prijenos podataka i slanje datoteka udaljenim jedinicama za ispis.

nmblookup

Korisnička usluga za NetBIOS imena koja se može koristiti za traženje imena u mreži, uzimanje njihovih IP adresa, i ispitivanje udaljenih uređaja za listu imena koja uređaj vjeruje da posjeduje.

swat

Samba Web Administration Tool; dopušta udaljeno konfiguriranje Sambe, korištenjem web pretraživača.

#### Setup i management

Samba je konfigurirana u smb.conf datoteci, jednostavnoj tekstualnoj datoteci dizajniranoj tako da izgledom podsjeća na .ini datoteke u Windowsima. Cilj je, naravno, bio približiti Sambu windows populaciji. Iako je s vremenom broj stvari koje se mogu podesiti u Sambi rastao, opadala je zainteresiranost ljudi za uređivanjem smb.conf datoteke.

Ipak, učenje o prednostima i nedostacima smb.conf datoteke vrijedi truda. Svaka inačica, odnosno promjena, te datoteke ima svoju svrhu i može se postići mnogo raznih detaljnih podešavanja. Sama struktura datoteke je prilagođena za što bolje snalaženje administratora koji se pritom služe swat programom.

Evo primjera jedne smb.conf datoteke koja se može naći na računalu nakon instaliranja Sambinog paketa:

```
[global] 
workgroup = arbeitsgruppe 
guest account = nobody 
keep alive = 30<br>os level = 2os level
security = user
printing = bsd 
printcap name = /etc/printcap 
load printers = yes 
; Please uncomment the following entry and replace the 
; ip number and netmask with the correct numbers for 
; your ethernet interface. 
; interfaces = 192.168.1.1/255.255.255.0 
; If you want Samba to act as a wins server, please set 
; 'wins support = yes' 
wins support = no
```

```
; If you want Samba to use an existing wins server, 
; please uncomment the following line and replace 
; the dummy with the wins server's ip number. 
; wins server = 192.168.1.1 
[homes] 
comment = Heimatverzeichnis
browseable = no<br>read only = no
read only
create mode = 0750; The following share gives all users access to the Server's CD drive, 
; assuming it is mounted under /cdrom. 
[cdrom] 
comment = Linux CD-ROM 
path = /cdromread only = yes 
locking = no 
[printers] 
comment = All Printersbrowseable = noprintable = yes 
public = no 
read only = yes 
create mode = 0700\text{directory} = \text{/tmp}
```
#### Sadašnjost i budućnost

Mnogi dokumenti koji govore nešto više o Sambi, pa čak i neki na njezinoj službenoj stranici, govore o Sambi 2.0 kao trenutnoj verziji i vežu je uz Windowse NT, najviše Windowse 2000 (o kojima se čak više govori kao budućnosti). Međutim, prava trenutna generacija Sambe je 3.0.x i to prilagođena za komunikaciju s Windows XP korisnicima. Već je u izradi i Samba 4 koja bi uskoro trebala preuzeti mjesto svojih prethodnika, a od koje se ujedno očekuje da se prilagodi mnogim novostima koje Microsoft (i ostali) uvode u svojim poboljšanjima.